## L'ACDI est désormais répertoriée dans l'AMF

Ceux d'entre vous à l'Administration centrale qui attendaient avec impatience le moment où ils pourraient échanger des messages électroniques avec l'ACDI seront ravis d'apprendre que **les adresses des membres de cette organisation figurent maintenant dans l'application AMF.** Vous saisissez certainement l'ampleur du progrès ainsi accompli pour ce qui est de la facilité avec laquelle nos deux organisations pourront communiquer.

À titre de rappel, l'application Autres ministères fédéraux, **ou AMF,** est l'une des bases de données ministérielles

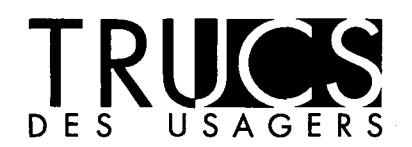

exploitée par le MAECI. Elle **offre un moyen rapide et facile pour repérer l'adresse électronique de tout employé figurant à l'effectif du gouvernement du Canada.** Elle est facile à utiliser : une fois que vous avez trouvé le nom de la personne visée dans le répertoire de l'application, vous n'avez plus qu'à copier et coller son adresse électronique dans ICONDESK et, hop!, à envoyer votre message. Pour vous renseigner sur la façon exacte de procéder, veuillez vous reporter aux pages 101 à 105 **du guide d'apprentissage intitulé Initiation à ICONDESK, version 4.4,** ou à l'article paru à ce sujet dans le numéro du 3 avril 1995 du *Bulletin du SIGNET,* pp.1-2, ou encore assister à l'atelier portant sur les applications ministérielles qui doit avoir lieu le 28 juin prochain (voir **le programme des ateliers,** ci-joint).

**Petite note à l'intention des missions :**  nous vous demandons encore un tout petit peu de patience! La Section de l'intégration des données (STEI) nous assure que cinq des applications ministérielles auxquelles nous avons actuellement accès à l'Administration centrale, y compris l'application AMF, seront bientôt distribuées dans les missions.

**Emploi judicieux du papier : un truc« vert »proposé par Catherine Nagy (MUNIC)** 

Votre corbeille à papier bleue déborde-t-elle, comme beaucoup d'autres, de papier dont un côté seulement a été utilisé? Quelle honte! Voici une idée géniale qui contribuera à diminuer les quantités de papier utilisées, et qui nous a été proposée par Catherine Nagy (MUNIC). « Utilisez ce papier à bon escient en mettant sur pied un système respectueux de l'environnement comme celui que j'ai moi-même organisé à Munich », dit-elle.

« Il s'agit de réserver l'un des deux plateaux de chaque imprimante pour l'impression de copies « brouillon ». On recueille le papier en bon état qui n'a été utilisé que d'un côté, et on se sert de l'autre côté pour imprimer les documents à usage interne : messages organisationnels, messages électroniques, ébauches de documents et même télécopies! Ce truc est simple, et fonctionne à merveille. »

Nos remerciements, Catherine. Nul doute que JEN approuverait entièrement votre suggestion!

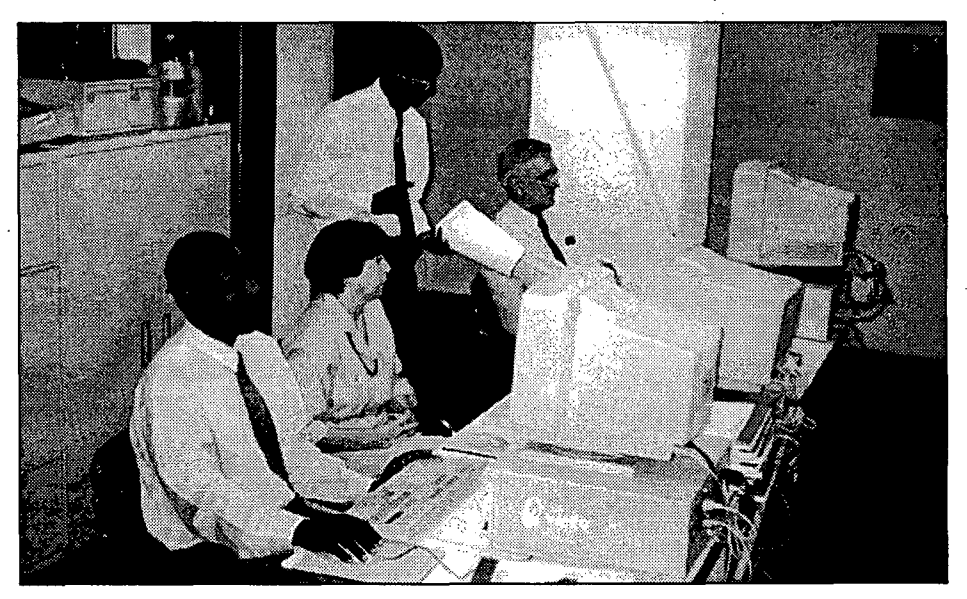

Le Cameroun est branché ! L'administrateur régional de système, Christian Meloche (PARIS) a annoncé que l'installation Petites missions de SIGNET à Yaoundé fut un succès. La photo montre l'Ambassadeur Arsène Després (à droite), Honoré Mondomobe, Informatique et commerce, Jeannine Daunais-Durack, attachée, et Joseph Peyo, Affaires culturelles et publiques, au centre de formation de Yaoundé.